## Programiranje <sup>2</sup>7. predavanje

Saša Singer

singer@math.hrweb.math.hr/~singer

PMF – Matematički odsjek, Zagreb

## Sadržaj predavanja

**Q** Tipovi i složene deklaracije:

- Pokazivač i polja (ponavljanje).
- Pokazivač na funkciju (ponavljanje).
- $\Omega$  Složene deklaracije primjeri.

Deklaracija tipova — typedef.

- Strukture (prvi dio):
	- Deklaracija strukture. Strukture <sup>i</sup> typedef.
	- Q Rad sa strukturama. Operator točka.
	- Strukture <sup>i</sup> funkcije.
	- Strukture i pokazivači. Operator strelica (->).
	- Unije.
	- Polja bitova.

## Informacije

Konzultacije (službeno):  $\bullet$  petak, 12–14 sati, ili — po dogovoru. Programiranje <sup>2</sup> je <sup>u</sup> kolokvijskom razredu C3. Ne zaboravite, "žive" su i domaće zadaće na adresi http://degiorgi.math.hr/prog2/ku/Dodatni bodovi "ˇcekaju na vas".

## Tipovi i složene deklaracije

#### Sadržaj

 $\triangle$  Tipovi i složene deklaracije:

- Pokazivači i polja (ponavljanje).
- Pokazivač na funkciju (ponavljanje).
- Sloˇzene deklaracije primjeri.
- Deklaracije tipova typedef.

## Polje pokazivača i pokazivač na polje

Polje pokazivača ima deklaraciju:

```
tip_pod *ime[izraz];
```
Napomena: Primarni operator [ ] ima viši prioritet od unarnog operatora \*.

Primjer. Razlikujte polje pokazivača (ovdje 10 pokazivača):

int \*ppi[10];

od pokazivaˇca na polje (ovdje od <sup>10</sup> elemenata):

int (\*ppi)[10];

## Pokazivač na funkciju

Pokazivač na funkciju deklarira se kao:

 $tip\_pod$  (\*ime)( $tip\_1$   $arg\_1$ ,  $\dots$ ,  $tip\_n$   $arg\_n$ );

Ovdje je ime varijabla tipa — pokazivač na funkciju koja

uzima <mark>n</mark> argumenata tipa tip\_1 do tip\_<mark>n</mark>

i vraća vrijednost tipa <mark>tip<sub>-</sub>pod</mark>.

Slično kao i u prototipu funkcije, ne treba pisati imena argumenata <mark>arg<sub>-</sub>1 do <mark>arg<sub>-</sub>n</mark>.</mark>

Primjer:

int (\*pf)(char c, double a);int (\*pf)(char, double);

## Pokazivač na funkciju (nastavak)

U deklaraciji pokazivača na funkciju — zagrade su nužne.<br>"

Primarni operator ( ) — "poziva" ili argumenata funkcije, ima viši prioritet od unarnog operatora  $\ast$ .

Primjer. Razlikujte funkciju koja vraća pokazivač na neki tip (ovdje na double):

double \*pf(double, double);double \*(pf(double, double)); /\* Isto \*/

od pokazivača na funkciju koja vraća vrijednost nekog tipa  $({\rm ovdje\,\,double})$ :

double (\*pf)(double, double);

## Pokazivač na funkciju — primjeri

```
Primjeri pokazivača na funkciju f iz integracije (prošli put):
```

```
double integracija(double, double,
double (*)(double));
```

```
double integracija(double a, double b,
double (*f)(double)) {
return 0.5 * (b - a) * ( (*f)(a) + (*f)(b) );
```
}

ili:

. .

double integracija(double, double, int,double (\*)(double));

## Složene deklaracije — primjeri

Pri interpretaciji deklaracije uzimaju se <sup>u</sup> obzir prioriteti iasocijativnost pojedinih operatora. Ti prioriteti mogu sepromijeniti upotrebom zagrada.

Primjeri. Što je <mark>p</mark> u sljedećim deklaracijama?

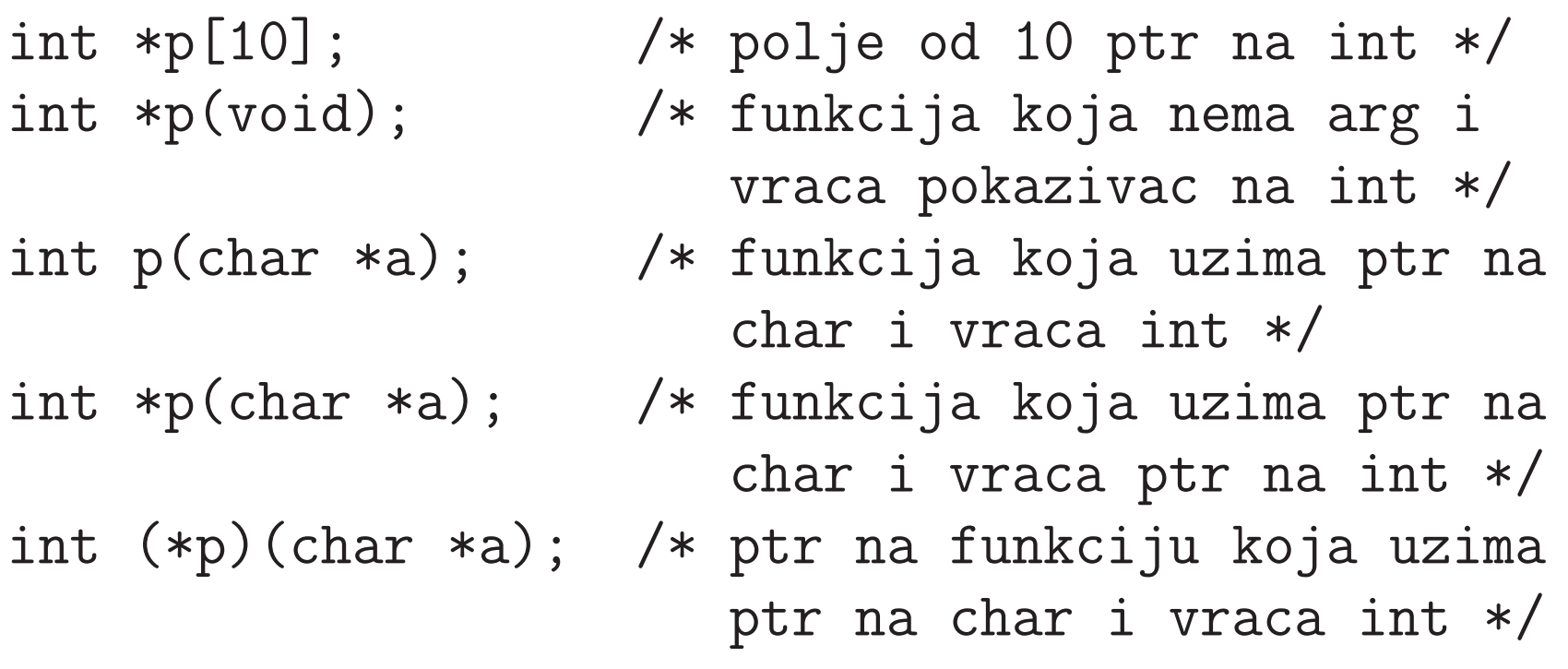

## Složene deklaracije — primjeri (nastavak)

$$
int *(*p) (char (*a) []);
$$

$$
int *(*p[10])(char *a);
$$

- int (\*p(char \*a))[10]; /\* funk. uzima <sup>p</sup>tr na char<sup>i</sup> vraca <sup>p</sup>tr na poljeod <sup>10</sup> elt tipa int \*/
- int p(char (\*a)[]); /\* funk. uzima <sup>p</sup>tr na poljeznakova <sup>i</sup> vraca int \*/
- int (\*p)(char (\*a)[]); /\* <sup>p</sup>tr na funk. koja uzima <sup>p</sup>tr na polje znakova <sup>i</sup>vraca int \*/
- int \*(\*p)(char (\*a)[]); /\* <sup>p</sup>tr na funk. koja uzima <sup>p</sup>tr na polje znakova <sup>i</sup>vraca <sup>p</sup>tr na int \*/

int \*(\*p[10])(char \*a); /\* polje <sup>10</sup> <sup>p</sup>tr na funk.koja uzima <sup>p</sup>tr na char<sup>i</sup> vraca <sup>p</sup>tr na int \*/

# Deklaracije tipova — typedef

## Ključna riječ typedef

## Korištenjem ključne riječi <mark>typedef</mark>

postojećim tipovima podataka dajemo nova imena (ne<br>kreimena poznajali kaj ili nova tipoval) kreiramo nove objekte ili nove tipove!).

Jednostavni oblik typedef deklaracije je:

typedef tip\_podatka novo\_ime\_za\_tip\_podatka;

#### To znači da:

#### novo\_ime\_za\_tip\_podatka postaje sinonim za<br>+in redetka tip podatka

<sup>i</sup> smije se tako koristiti <sup>u</sup> svim kasnijim deklaracijama — tamogdje smijemo napisati jedno, smijemo napisati <sup>i</sup> drugo, <sup>i</sup> to <sup>s</sup>istim značenjem.

## **Jednostavne** typedef deklaracije

Primjer. Deklaracijom

typedef double Masa;

identifikator Masa postaje sinonim za double.

Nakon toga, varijable tipa <mark>doub1e</mark> možemo deklarirati i kao:

Masa m1, m2, \*pm1; Masa elementi[10];

Uočite da je

 $pm1$  pokazivač na **double**,

elementi $\overline{\phantom{0}}$ ● elementi — polje od 10 elemenata tipa double.<br>Međutim, nije baš jasno što smo s tim "dobili"!

## Svrha deklaracije tipova

Zaista, kod ovako jednostavnih deklaracija — svrha se ne vidi odmah.

Stvarna svrha deklaracije ili imenovanja tipova je:

- lakše razumijevanje (čitanje) kôda i
- dokumentiranje programa.

To postaje vrlo korisno kod složenijih tipova podataka — kad <sup>u</sup> programo koristimo

ˇcitavu hijerahiju tipova — koji se grade jedni iz drugih.

Korist će se vidjeti vrlo skoro, kad dođemo na

 $\text{strukture i samoreferencirajuće strukture (vezane liste},$ binarna stabla <sup>i</sup> sl.).

## Primjer jednostavne deklaracije tipova

Korist od deklaracije tipova može se vidjeti i na jednostavnim primjerima — ako dobro izaberemo ime za tip.

Primjer.

typedef int Metri, Kilometri;Metri duljina, sirina;Kilometri udaljenost;

Ideja (ili svrha): ovdje ime tipa sugerira jedinice <sup>u</sup> kojima suizražene određene vrijednosti!

No, stvarna korist od <mark>typedef</mark> je tek kod složenijih tipova.

Kako se pišu takve deklaracije?

## Složenije typedef deklaracije

Sasvim općenito, deklaracija imena za složeniji tip:

- počinje s typedef, a
- dalje ima isti oblik kao <sup>i</sup> deklaracija varijable tog imena <sup>i</sup> tog tipa.

Sve je isto, osim što tada

- ime nije varijabla tog tipa (ne dobiva memorijski prostor i adresu), već
- ime postoje sinonim za tip kojeg "bi imala" takva varijabla.

typedef deklaracija\_za\_tip\_podatka;

## Primjer složenije deklaracije tipa — za polja

Primjer. Uvedimo imena tipova za vektore i matriceodgovarajućih dimenzija (recimo,  $n = 10$ ).

```
#define n 10
typedef double skalar;
typedef skalar vektor[n];
typedef vektor matrica[n];
```
Zadnje dvije deklaracije daju imena poljima:

- $\texttt{vektor}$  je ime tipa za polje od  $\texttt{n}\;(10)$  skalara  $(\texttt{double}),$
- $\texttt{matrica}$  je ime tipa za polje od  $\texttt{n}$   $(10)$  vektora, tj.
- matrica je dvodimenzionalno polje skalara, ili sinonim za tip double[n][n] = $=$  double  $[10]$   $[10]$ .

## typedef *i polja (nastavak)*

Funkciju za računanje produkta  $y = Ax$ , kvadratne matrice  $A$ i vektora  $x$ , možemo i ovako napisati:

```
void prod_mat_vek(matrica a, vektor x, vektor y){int i, j;for (i = 0; i < n; ++i) {
        y[i] = 0;
for (j = 0; j < n; ++j)
y[i] += a[i][j] * x[j];}}
```
Napomena. Ovdje je <sup>n</sup> fiksan m = 10. Popravite funkciju tako da stvarni red matrice <sup>i</sup> vektora bude argument funkcije.

## Primjer deklaracije tipa — stringovi

Primjer. Kod obrade stringova možemo uvesti deklaraciju

typedef char \*string;

Ovdje je string sinonim za pokazivač na char (tip char \*), s očitom svrhom:

- taj pokazivač interpretiramo kao pokazivač na prvi element <sup>u</sup> polju znakova,
- <sup>a</sup> to polje znakova obradujemo kao string (do nul-znaka)!

Funkcija strcmp za usporedivanje stringova smije se ovako deklarirati:

int strcmp(string, string);

## typedef *i pokazivači (nastavak)*

Primjer. Pokazivač na <mark>double</mark> nazvat ćemo <mark>Pdouble</mark>.

```
typedef double *Pdouble;
```
P<mark>double</mark> postaje pokazivač na **double**, pa smijemo pisati:

Pdouble  $px$ ;  $/* = double *px */$ 

```
void f(Pdouble, Pdouble);/* = void f(double *, double *); */
```
px <sup>=</sup> (Pdouble) malloc(100 \* sizeof(Pdouble));

## typedef *i deklaracije funkcija*

Općenito, typedef koristimo za kraće zapisivanje složenih deklaracija.

Primjer. Pokazivač na funkciju.

typedef int (\*PF)(char \*, char \*);

PF postaje ime za pokazivač na funkciju koja uzima dva pokazivača na <mark>char</mark> i vraća int. Umjesto deklaracije:

void  $f(double x, int (*g)(char *, char*))$  { ... }

možemo pisati:

void f(double x, PF g) { ... }

## Strukture

#### Sadržaj

Strukture (prvi dio):

- Deklaracija strukture. Strukture <sup>i</sup> typedef.
- **○** Rad sa strukturama. Operator točka.
- Strukture <sup>i</sup> funkcije.
- **△** Strukture i pokazivači. Operator strelica (->).
- Unije.
- Polja bitova.

## Što je struktura?

Struktura je složeni tip podataka, kao i polje. Za razliku od polja, koje služi

grupiranju podataka istog tipa, struktura služi

grupiranju podataka različitih tipova.

Može i ovako — malo detaljnije.

- Svi elementi polja imaju isti tip i zajedničko ime, a razlikuju se po indeksu. To se vidi <sup>i</sup> <sup>u</sup> deklaraciji polja.
- Elementi (ili članovi) strukture mogu, ali ne moraju, biti različitog tipa i svaki element ima svoje posebno ime.

Zato <sup>u</sup> deklaraciji strukture moramo navesti ime <sup>i</sup> tip svakog člana. Tip strukture možemo deklarirati na dva načina.

#### Deklaracija strukture — bez typedef

 $\operatorname{Prvi}$  način — bez  $\operatorname{\sf typedef}.$  Tip strukture deklarira se ovako:

```
struct ime {\tt tip_1 \texttt{ime\_1};
tip_2 ime_2;...
tip_n ime_n;};
```
Ovdje je struct rezervirana riječ, a i<mark>me</mark> je ime strukture.

Stvarni tip strukture je

 $\texttt{struct}\ \texttt{ime} \ -\ \text{dvije riječi}$  (i to je nezgodno!).

Unutar vitičastih zagrada popisani su članovi strukture.

### Definicija varijabli tipa strukture — bez typedef

Napomena. Kao i kod polja, članovi strukture

smješteni su u memoriji jedan za drugim.

Kod ovakve deklaracije tipa strukture, varijable tog tipa, op´cenito, definiramo ovako:

mem\_klasa struct ime var\_1, var\_2, ..., var\_n;

 $\texttt{var\_1}, \, \texttt{var\_2}, \, \dots \, , \, \texttt{var\_n}$  su varijable tipa struct ime.

## Primjer — struktura za točke

Primjer. Struktura tocka definira točku u ravnini. Uzmimo da točka ima cjelobrojne koordinate, poput pixela na ekranu.

```
struct tocka {int x;int y;};
```
Varijable tipa strukture tocka možemo definirati na (barem) dva načina.

Nakon gornje deklaracije strukture tocka (kao tipa), napišemo "običnu" definiciju varijabli:

struct tocka t1, t2;

## Primjer — struktura za točke (nastavak)

Deklaraciju tipa strukture ne moramo napisati posebno.

Možemo ju napisati i u sklopu definicije varijabli tog tipa:

struct tocka {int x;int y;} t1, t2;

Prvi način je pregledniji!

Međutim, postoji i bolji način deklaracije tipa strukture, koji olakšava i definiciju varijabli tog tipa — preko  $\tt type def.$ Prednost: tako možemo izbjeći stalno navođenje riječi <mark>struct</mark> <sup>u</sup> deklaracijama varijabli.

## Deklaracija strukture — preko typedef

```
\text{Drugi}\ \text{n}ačin — preko typedef.
Tip strukture deklarira se ovako:
```

```
typedef struct ime {tip_1 ime_1;
tip_2 ime_2;. .
    tip_n ime_n;} ime_tipa;
```
Ovdje smo još, na kraju deklaracije, cijelom tipu strukture<br>deli ima ima tipa. Strepni tip strukture ie ende i dali ime **ime\_tipa**. Stvarni tip strukture je onda i

ime tipa — kao sinonim za struct ime. Sve ostalo je isto kao <sup>i</sup> prije.

#### Definicija varijabli tipa strukture — uz typedef

Napomena. "Prvo" ime strukture (odmah iza struct )smijemo i ispustiti, ako ga nigdje nećemo koristiti! (Uvijek bi trebalo <sup>p</sup>isati struct ispred tog imena.)

Ako pišemo "prvo" ime, ono mora biti različito od svih ostalih imena (identifikatora), pa i od <mark>ime\_tipa</mark>.

Običaj: prvo **ime** =  $=$   $\verb|ime-type|$  (na primjer,  $\verb|cosoba|$ ).

Kod ovakve deklaracije tipa strukture, varijable tog tipa, op´cenito, definiramo ovako:

```
mem_klasa ime_tipa var_1, var_2, ..., var_n;
```
 $\texttt{var\_1}, \, \texttt{var\_2}, \, \dots \, , \, \texttt{var\_n}$  su varijable tipa ime\_tipa, što je sinonim za struct ime.

## Primjer — struktura za točke

Primjer. Umjesto ranije definicije strukture za točku u ravnini, možemo uvesti tip <mark>Tocka</mark> za cijelu strukturu.

```
typedef struct {int x;int y;} Tocka;. .

Tocka t1, t2, *pt1;
```
Identifikator Tocka je ime tipa za cijelu strukturu, a t1 i t2 su varijable tipa Tocka. Što je pt1?

Uočite da ovdje nismo napisali ime strukture iza struct, jer ga ne´cemo ni koristiti.

## Inicijalizacija strukture

Varijablu tipa strukture možemo inicijalizirati pri definiciji (kao <sup>i</sup> svaku drugu varijablu):

mem\_klasa struct ime var =  $\{v_1, \ldots, v_n\}$ ; mem\_klasa ime\_tipa  $var = \{v_1, \ldots, v_n\};$ 

Konstante v\_1, v\_2, ..., v\_n pridružuju se navedenim redom

odgovarajućim članovima strukture var — — član, po član.

## Inicijalizacija strukture — primjer

```
Primjer. Ako je definirana struktura
```

```
struct racun {
int broj_racuna;char ime[80];
float stanje;};
```
onda varijablu <mark>kupac</mark> možemo inicijalizirati ovako:

struct racun kupac <sup>=</sup> { 1234, "Pero Bacilova",-12345.00f };

## Inicijalizacija polja struktura

Primjer. Slično se može inicijalizirati i čitavo polje struktura:

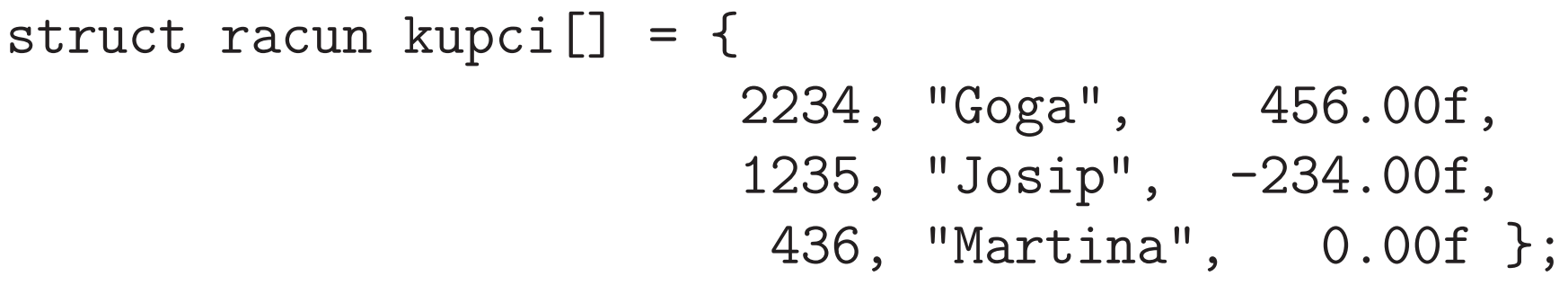

### Operator točka — pristup članu strukture

Clanovima strukture može se pojedinačno pristupiti korištenjem primarnog operatora točka  $( \, . \, ).$ ˇ

Operator točka  $(.)$  separira ime varijable i ime člana te strukture.

Ako je var varijabla tipa strukture koja sadrži član memb, onda je

var.memb

član <mark>memb</mark> u strukturi <mark>var</mark> (preciznije, vrijednost tog člana).

Napomena. Ime člana je lokalno za svaku strukturu. Zato smijemo koristiti

isto ime člana u raznim strukturama.
#### Prioritet i asocijativnost operatora točka

Operator točka  $(\,.\,)$ 

spada u najvišu prioritetnu grupu (primarni operatori) i ima asocijativnost  $L\rightarrow D.$ 

Zbog <mark>najvišeg</mark> prioriteta vrijedi:

- ++varijabla.clan ⇐⇒ ++(varijabla.clan)
- &varijabla.clan ⇐⇒ &(varijabla.clan)

Član strukture (kao i element polja), naravno,

smije pisati na lijevoj strani naredbe pridruživanja.

#### Rad sa strukturama — pristup članovima

Primjer. Pristup članovima strukture.

```
struct tocka {
int x; /* prvi clan strukture */
int y; /* drugi clan strukture */};
struct tocka ishodiste;
```
Imena objekata i značenje:

- ishodiste je varijabla tipa struct tocka,
- $\mathtt{ishodiste.x}$  je prvi član (ili prva komponenta) varijable ishodiste,
- ishodiste.y je drugi član (ili druga komponenta) varijable ishodiste.

#### Pristup članovima strukture (nastavak)

```
Primjer. Ako je
```

```
struct racun {
int broj_racuna;char ime[80];
float stanje;
} kupac = { 1234, "Pero Bacilova", -12345.00f };
```
tada je, redom:

kupac.broj\_racuna <sup>=</sup> 1234, kupac.ime <sup>=</sup> "Pero Bacilova",kupac.stanje =  $-12345.00f$ .

#### Struktura definirana pomoću strukture

Strukture mogu sadržavati druge strukture kao članove.

Primjer. Pravokutnik paralelan koordinatnim osima možemo zadati parom dijagonalno suprotnih vrhova — na pr. donjim<br>lijevim (n+1) i germijes dernim (n+2). Vrhevi su tečke lijevim (pt1) i gornjim desnim (pt2). Vrhovi su točke.

struct pravokutnik { struct tocka <sup>p</sup>t1; /\* ili Tocka <sup>p</sup>t1; \*/ struct tocka <sup>p</sup>t2; /\* ili Tocka <sup>p</sup>t2; \*/};

Deklaracija strukture tocka mora prethoditi deklaraciji strukture <mark>pravokutnik</mark>.

U različitim strukturama mogu se koristiti ista imena članova.

#### Polje kao član strukture

Kada struktura sadrži polje kao član strukture, onda se elementima polja (zovimo ga  $\tt{clan}$ ) pristupa izrazom:

varijabla.clan[izraz]

Koristi se asocijativnost  $L\rightarrow D$  za primarne operatore

- točka (.) i
- indeksiranje polja ([]).

#### Polje kao član strukture — primjer

#### Primjer.

. .

```
typedef struct {
int broj_racuna;char ime[80];
float stanje;} Racun;
Racun kupac = { 1234, "Pero Bacilova",-12345.00f };
```
 $if (kupac .ime [0] == 'P') puts (kupac .ime);$ 

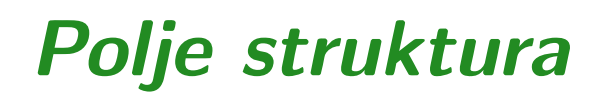

Ako imamo polje struktura, onda za pojedini element polja, ˇclanu pripadne strukture pristupamo izrazom

```
polje[izraz].clan
```
Asocijativnost je bitna, jer su svi operatori istog prioriteta. Primjer.

```
struct tocka {int x;
int y;
} vrhovi[1024] ;. .
if (\text{vrhovi}[17] .x == \text{vrhovi}[17] .y) ...
```
#### Strukture — operacije <sup>i</sup> funkcije

Dozvoljene operacije nad strukturom kao cjelinom su:

**Q** pridruživanje,

uzimanje adrese, primjena siz<mark>eof</mark> operatora. Napomena. Nije dozvoljeno usporedivanje struktura.

#### Strukture <sup>i</sup> funkcije:

- Struktura može biti argument funkcije. Funkcija tada dobiva kopiju strukture kao argument.
- Funkcija može vratiti strukturu.

#### Strukture <sup>i</sup> funkcije — primjer

Primjer. Argumenti funkcije suma su dvije strukture tipa tocka, a funkcija vraća sumu argumenata (tipa tocka). Suma točaka = zbroj odgovarajućih koordinata (kao vektori).

```
struct tocka {int x;int y;\} t, ishodiste = \{0, 0\}, t1 = \{1, 7\};
struct tocka suma(struct tocka p1,
struct tocka p2) {p1.x += p2.x;
p1.y += p2.y;return p1;}
```
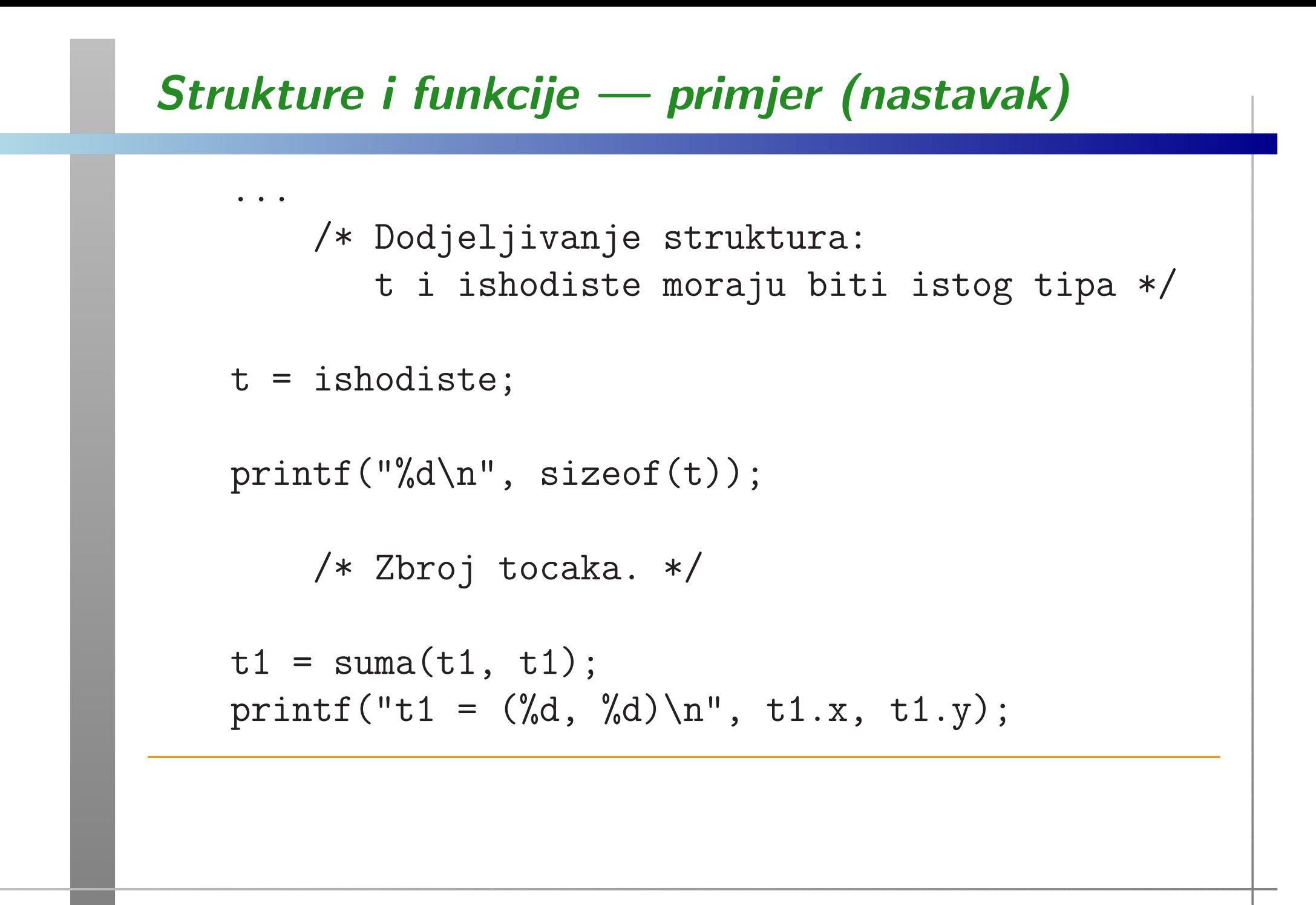

#### Strukture <sup>i</sup> funkcije — kompleksni brojevi

Primjer. Biblioteka funkcija za osnovne operacije skompleksnim brojevima.

```
typedef struct {
double re; /* ili x */
double im; /* ili y */} complex;
```
/\* Napomena: cabs vec postoji <sup>u</sup> <math.h>! \*/double zabs(complex a) { $return$   $sqrt(a \cdot re * a \cdot re + a \cdot im * a \cdot im);$ }

U C99 standardu postoje tipovi i odgovarajuće funkcije za kompleksne brojeve (zaglavlje <complex.h>).

#### Strukture i pokazivači

Pokazivač na strukturu definira se isto kao i pokazivač na druge tipove objekata.

```
struct tocka {int x;
int y;
} p1, *pp1;. .
pp1 = kp1;
(*pp1).x = 13;
(*pp1).y = 27;*pp1.x = 13; /* GRESKA */
     /* *pp1.x je isto sto i *(pp1.x) */
```
## Operator strelica (->)

Primarni operator strelica (->) nudi jednostavan način dohvaćanja člana strukture preko <mark>pokazivača</mark> na tu strukturu.

Asocijativnost operatora  $\rightarrow$  je  $L \rightarrow D$ .

Ako je ptvar pokazivač na strukturu, a clan jedan član te strukture, onda je:

$$
\texttt{ptvar}\texttt{>clan} \iff (\texttt{*ptvar}).\texttt{clan}
$$

Primjer.

struct tocka  $p1$ , \* $pp1 = kp1$ ;  $pp1->x = 13;$  $pp1->y = 27;$ 

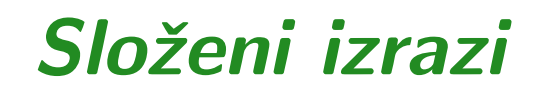

Pristup koordinatama vrhova pravokutnika r — izravno i<br>preko pokazivača pr preko pokazivača <mark>pr</mark>.

struct pravokutnik { struct tocka <sup>p</sup>t1; struct tocka <sup>p</sup>t2; $}$  r, \*pr = &r;

Sljedeći su izrazi ekvivalentni (x-koordinata prvog vrha  $\texttt{pt1})$ :

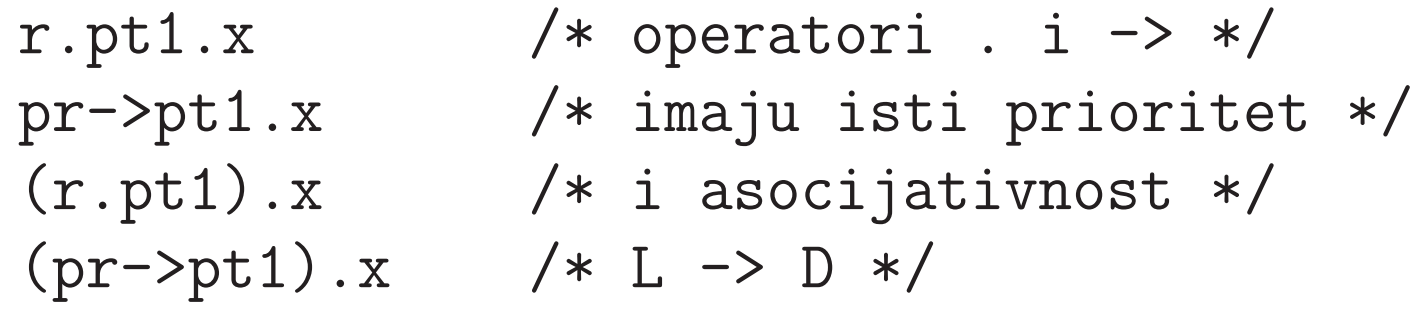

# Unije

## Unija

Unija je složeni tip podataka sličan strukturi, jer sadrži članove različitog tipa. Gdje je razlika?Članovi strukture su smješteni u memoriji jedan za drugim.

Za razliku od toga, svi članovi unije

počinju na istom mjestu u memoriji — na istoj lokaciji, tj. dijele jedan zajednički dio memorije (na početku), ovisno o veličini članova unije.

Ukupna rezervirana memorija za varijablu tipa unije

dovoljno je velika da u nju stane "<mark>najveći</mark>" član unije.

#### Svrha unije <sup>i</sup> rad <sup>s</sup> unijama

Ideja: taj zajednički dio memorije možemo interpretirati na razne načine — kao vrijednost različitih tipova. Zato <sup>i</sup> ime — unija tipova!

Napomena. Osnovna svrha unije nije

ušteda memorijskog prostora,

iako se može koristiti i za to.

Osim navedene razlike između unija i struktura u rezervaciji memorije, sve ostalo u C-u je potpuno isto, samo

- umjesto ključne riječi <mark>struct</mark> za strukture,
- pišemo ključnu riječ <mark>union</mark> za unije.

#### Deklaracija unije

Deklaracija tipa unije ima isti oblik kao <sup>i</sup> za tip strukture umjesto struct, pišemo union.

```
union ime {\tt tip_1 ime_1;
     ... ...
tip_n ime_n;};
```
Kao i kod struktura, bolje je koristiti <mark>typedef</mark> za deklaraciju tipa unije.

Varijable <sup>x</sup> <sup>i</sup> <sup>y</sup> tipa ove unije mogu se deklarirati ovako:

union ime x, y;

### Unija (nastavak)

#### Primjer.

union po<sup>d</sup> {int i; float x;} u, \*pu;

Ovdje su:

- u.i <sup>i</sup> pu->i varijable tipa int.
- $\mathtt{u}.\mathtt{x}$  i  $\mathtt{pu}\text{-}\text{-}\mathtt{x}$  varijable tipa float.

 $\check{\mathrm{C}}$ lan i (tipa int) i član x (tipa float)

počinju na istoj lokaciji u memoriji. Standardno zauzimaju po <sup>4</sup> bajta, tj. "dijele" isti prostor!

## Unija (nastavak)

Primjer. Uniju možemo iskoristiti za ispis

"binarnog" (preciznije, heksadecimalnog) oblika prikaza realnog broja tipa fl<mark>oat</mark> u računalu.

 $u.x = 0.234375f;$  $printf("0.234375 binarno = %x\n", u.i);$ 

Za pravi "binarni" prikaz možemo iskoristiti algoritam s Prog1 koji ispisuje binarni prikaz cijelog broja.

#### Primjer — binarni prikaz realnog broja

Primjer. Napisati program koji učitava realni broj tipa double i piše binarni prikaz tog broja u računalu (v. **p\_double.c**).

Broj tipa **double** standardno zauzima 8 bajtova = 64 bita.<br>Tajmar também <sup>6</sup>rdademo.<sup>97</sup> kao Taj prostor "gledamo" kao

polje od 2 cijela broja tipa int  $(=2 \text{ "riječi")}$ .

Još jedna "sitnica" — bitovi u IEEE prikazu za double imaju sljedeći raspored po bajtovima (na  $IA-32)$ :

- 1. baj $t =$  bitovi  $7 0$  (donji bitovi),
- $\Omega$  2. bajt = bitovi 15 8,
- ...
- 8. baj $t =$  bitovi 63 56 (gornji bitovi).

#### Binarni prikaz realnog broja — program

Početak programa s globalnom deklaracijom tipa unije za

- jedan <mark>double</mark> i
- polje od 2 int-a.

#include <stdio.h>

```
typedef union {
double d; /* 8 bajtova = 64 bita. */
int i[2]; /* 2 rijeci od po 4 bajta. */
```
} Double\_bits;

#### Binarni prikaz realnog broja — program (nast.)

```
void prikaz_int(int broj)\{int nbits, bit, i;unsigned mask;/* Broj bitova u tipu int. */nbits = 8 * sizeof(int);
      /* Pocetna maska ima bit 1
na najznacajnijem mjestu. */mask = 0x1 \lt k \text{nbits} - 1;
```
### Binarni prikaz realnog broja — program (nast.)

```
for (i = 1; i \le m hits; ++i) {

/* Maskiranje odgovarajuceg bita. */bit = broj & mask ? 1 : 0;
    printf("%d", bit);
if (i % 4 == 0) printf(" ");
/* Pomak maske za 1 bit udesno. */mask \gg = 1;
}
printf("\n");return;
```
}

#### Binarni prikaz realnog broja — program (nast.)

```
void prikaz_double(double d)\{Double_bits u;u.d = d;printf(" 1. rijec: ");
   prikaz_int( u.i[0] );
printf(" 2. rijec: ");prikaz_int( u.i[1] );
```
return;

}

Prog2 2012, 7. predavanje – p.61/73

## Binarni prikaz realnog broja — program (kraj)

```
int main(void){double d;printf(" Upisi realni broj: ");scanf("%lf", &d);
printf(" Prikaz broja %10.3f u racunalu:\n", d);prikaz_double(d);return 0;}
```
#### Binarni prikaz realnog broja — rezultati

 $\rm Za$  ulaz 1.0, dobivamo (v.  $\tt p\_d\_2.out$ ):

Prikaz broja 1.000 u racunalu: 1. rijec: <sup>0000</sup> <sup>0000</sup> <sup>0000</sup> <sup>0000</sup> <sup>0000</sup> <sup>0000</sup> <sup>0000</sup> <sup>0000</sup>2. rijec: <sup>0011</sup> <sup>1111</sup> <sup>1111</sup> <sup>0000</sup> <sup>0000</sup> <sup>0000</sup> <sup>0000</sup> <sup>0000</sup>

 $\rm Za$  ulaz 0.1, dobivamo (v.  $\rm p\_d\_6$ .out):

Prikaz broja 0.100 <sup>u</sup> racunalu: 1. rijec: <sup>1001</sup> <sup>1001</sup> <sup>1001</sup> <sup>1001</sup> <sup>1001</sup> <sup>1001</sup> <sup>1001</sup> <sup>1010</sup>2. rijec: <sup>0011</sup> <sup>1111</sup> <sup>1011</sup> <sup>1001</sup> <sup>1001</sup> <sup>1001</sup> <sup>1001</sup> <sup>1001</sup>

Obratite pažnju na zadnja 2 bita u prvoj riječi — to je rezultat zaokruživanja!

#### Binarni prikaz realnog broja — zadaci

Zadatak. Napišite varijantu ovog programa za realni broj tipa  $\texttt{float}\ (\text{v. p\_float.c}).$ 

Zadatak. Preuredite oba programa tako da pregledno ispisujusve bitne dijelove <sup>u</sup> prikazu realnog broja:

- bit predznaka,
- bitove karakteristike (eksponenta),
- bitove značajnog dijela (mantise).

# Polja bitova

#### Polja bitova

Polja bitova (engl. "bit–fields") omogućuju rad s pojedinim bitovima unutar jedne riječi u računalu.

- Polje bitova je skup susjednih bitova <sup>u</sup> sklopu jedne memorijske jedinice (riječi).
- Može se proširiti na više susjednih riječi spremanje "u bloku".

#### Upotreba:

- Spremanje 1-bitnih zastavica (engl. flag) u jednu riječ. Na primjer, koriste se u aplikacijama kao što je tablica simbola za kompajler,
- Komunikacija <sup>s</sup> vanjskim uredajima treba postaviti ili očitati samo dijelove riječi.

#### Deklaracija polja bitova

Deklaracija polja bitova je slična deklaraciji strukture:

```
struct ime {
clan_1 : broj_bitova_1;. .

clan_n : broj_bitova_n;};
```
Svaki <mark>clan\_k</mark> polja bitova predstavlja

- jedno polje bitova unutar riječi u računalu,
- duljine broj\_bitova\_k.

#### Polja bitova

#### Primjer.

```
struct primjer {
unsigned int a : 1;
unsigned int b : 3;
unsigned int c : 2;
unsigned int d : 1;};
struct primjer v;. .
if (v.a == 1) ...v.c = \text{STATIC};
```
- Prva deklaracija definira strukturu razbijenu u četiri polja bitova: **a**, **b**, **c** i **d**.
- Ta polja redom imaju duljinu 1, 3, 2 i 1 bit. Prema tome zauzimaju 7 bitova.
- Poredak tih bitova unutar jedne riječi u računalu ovisi o implementaciji.
- **■** Pojedine članove polja bitova dohvaćamo na isti način kako se dohvaćaju i članovi strukture — **v.a**, **v.b** itd.
- Ako broj bitova deklariran u polju bitova <mark>nadmašuj</mark>e duljinu jedne riječi u računalu, za pamćenje polja bit će upotrebljeno više riječi.

Primjer. Program koji upotrebljava polje bitova:

```
#include <stdio.h>int main(void) {struct {
unsigned int a : 5;
unsigned int b : 5;
unsigned int c : 5;
unsigned int d : 5;} v = \{1, 2, 3, 4\};\text{printf}(\text{'' v.a = %d, v.b = %d, v.c = %d, "" v.d = \%d\langle n" , v.a, v.b, v.c, v.d \rangle;
    printf(" sizeof(v) = \sqrt[n]{u \cdot n}, sizeof(v));
    return 0; }
```
Raspored polja unutar riječi može se kontrolirati korištenjem neimenovanih članova pozitivne duljine unutar polja, kao u sljedećem primjeru.

Primjer.

```
struct primjer {
unsigned int a : 5;
unsigned int b : 5;
unsigned int : 5;
unsigned int c : 5;};struct primjer v;
```
Primjer. Neimenovani član duljine <mark>0</mark> bitova

"tjera" prevoditelj da sljedeće polje smjesti u sljedeću računalnu riječ.

#include <stdio.h>

```
int main(void) {struct{
unsigned int a : 5;
unsigned int b : 5;
unsigned int : 0;
unsigned int c : 5;} v = \{1, 2, 3\}:
```
## Polja bitova (nastavak)

```
printf(" v.a = %d, v.b = %d, v.c = %d\n",
v.a, v.b, v.c);printf(' sizeof(v) = %u\n', sizeof(v));return 0;
```
}